# **TESTING TIPS FOR MAP GROWTH**

# **Student Directions Script**

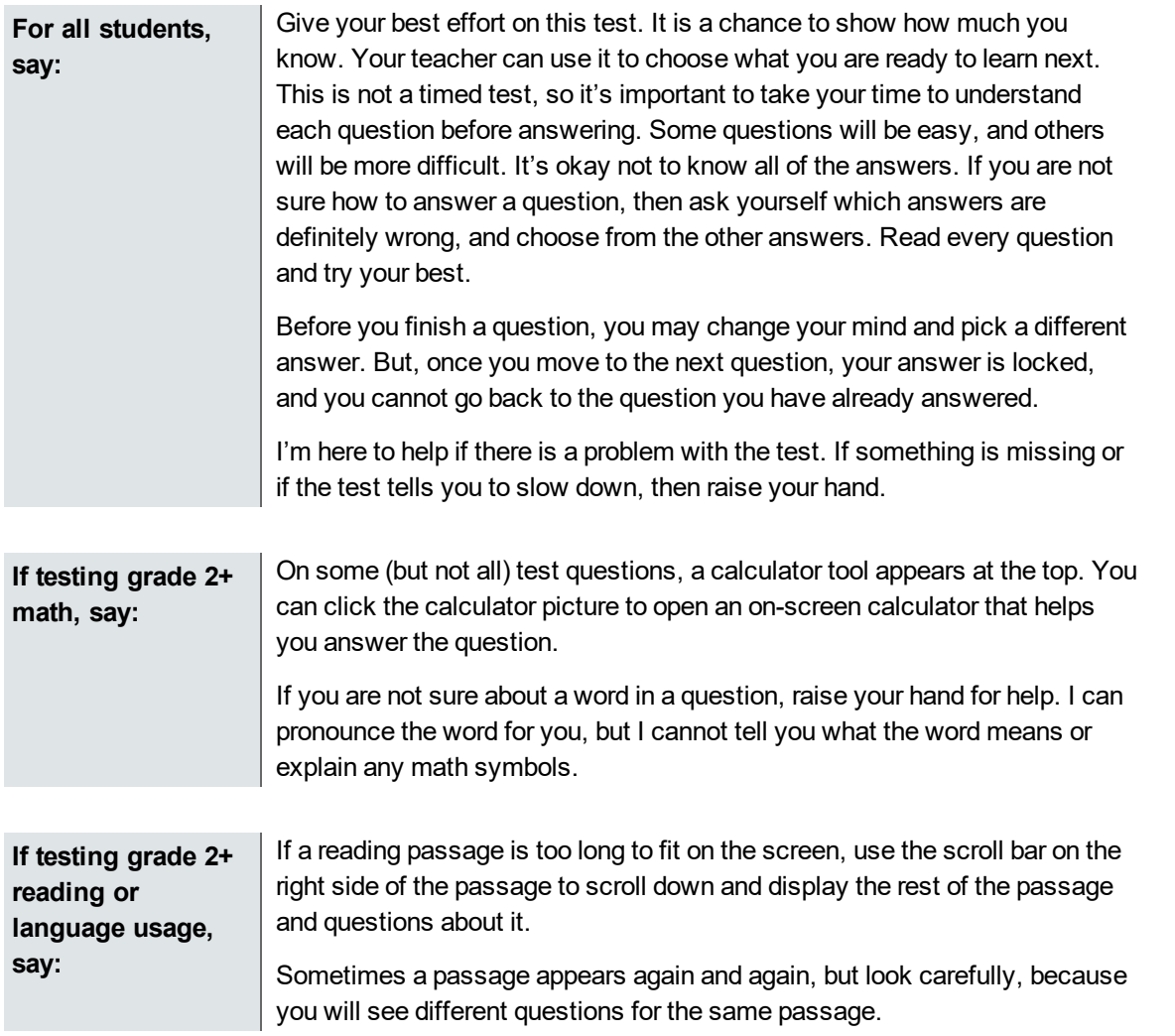

© 2019 NWEA

NWEA and MAP are registered trademarks, and MAP Growth, MAP Skills, and MAP Reading Fluency are trademarks, of NWEA in the United States and other countries. The names of other companies and their products mentioned are the trademarks of their respective owners.

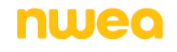

# **Student Sign-In Tips**

For standard sign-in instructions, see the **[Proctor](https://teach.mapnwea.org/impl/ProctorQuickStart.pdf) Quick Start**.

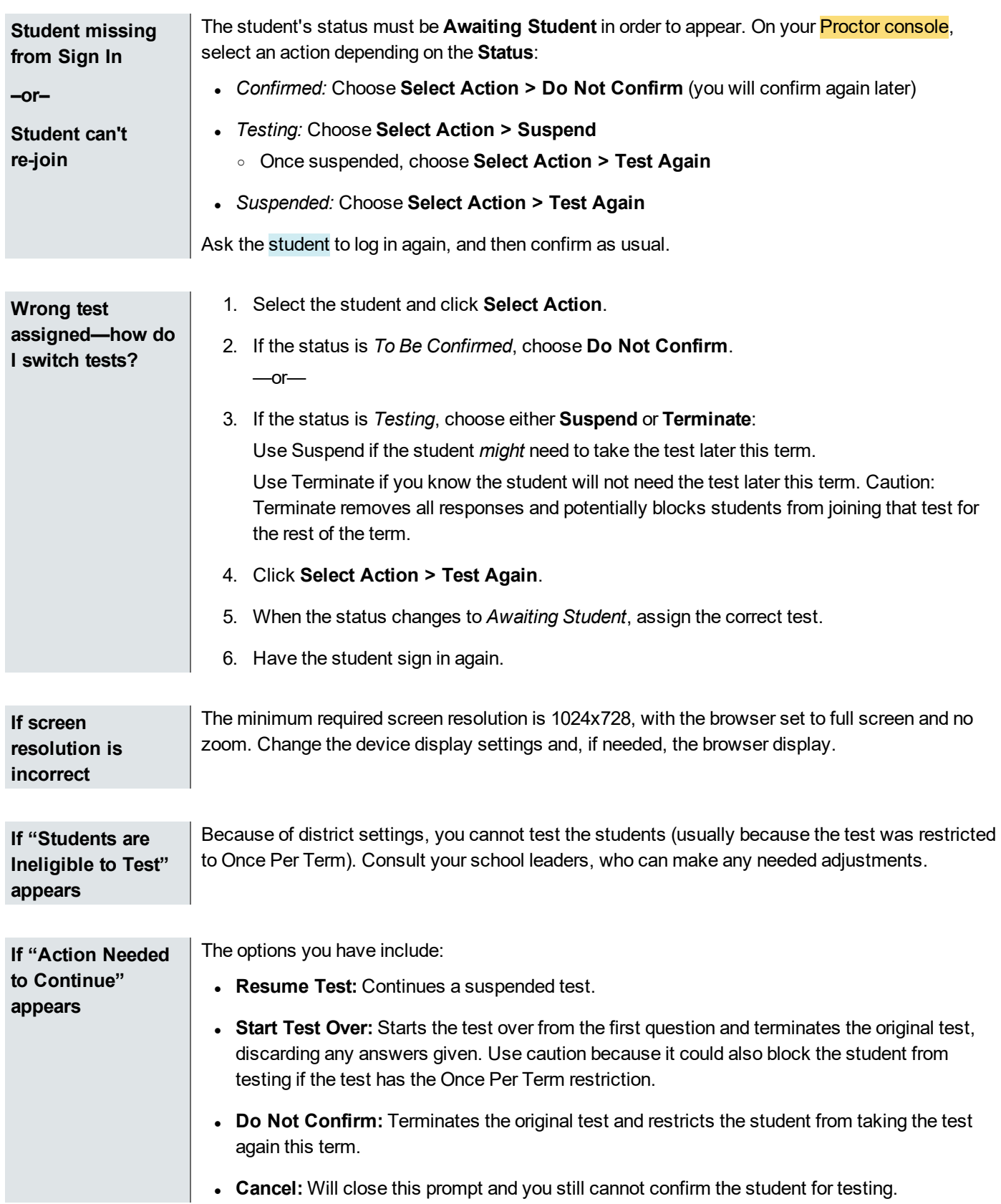

#### **Test Question Issues**

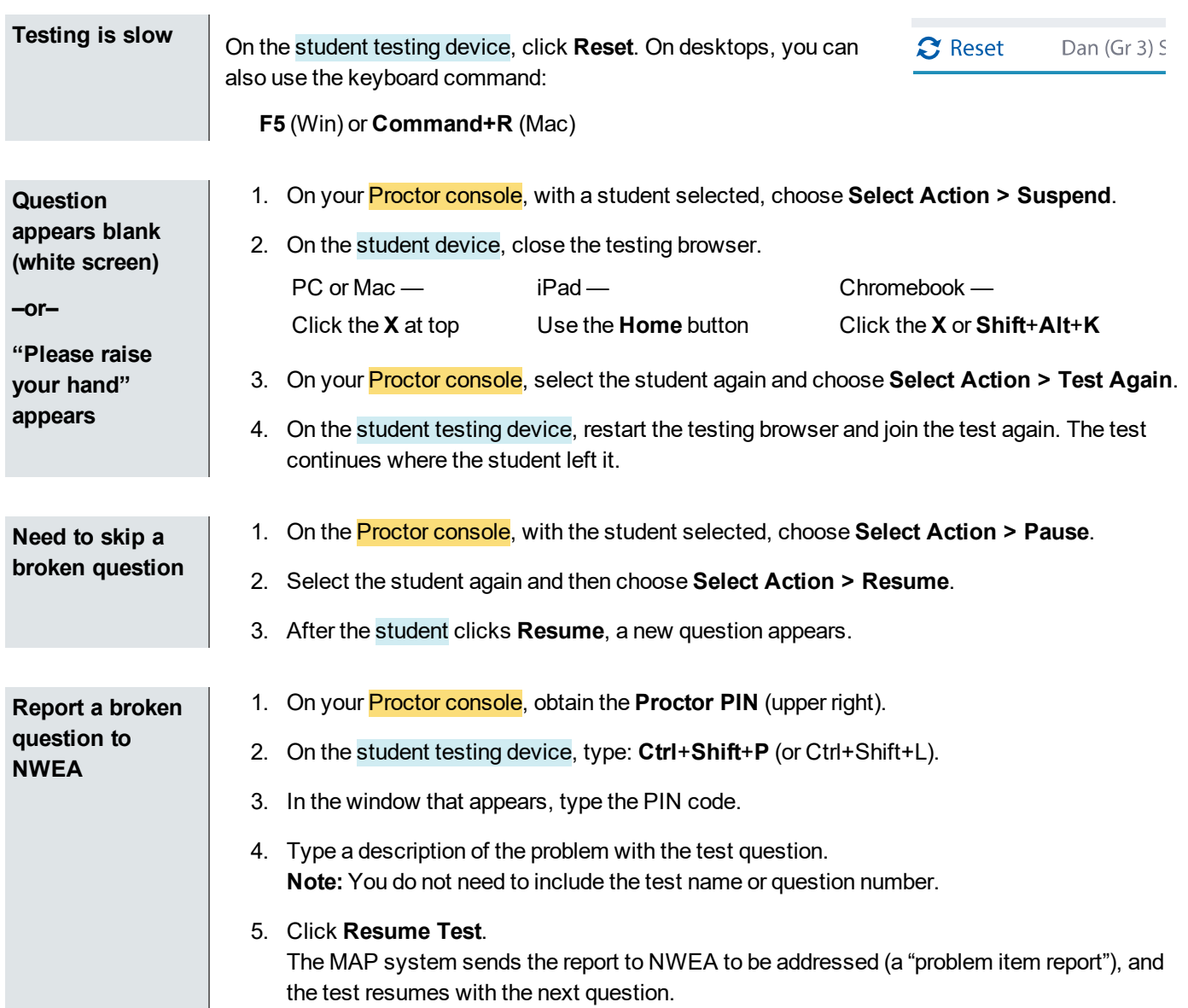

## **Test Engagement and Rapid Guessing**

This feature applies to most MAP Growth and Screening tests, but not to Skills Checklist tests.

**Proctor role in test engagement** By helping students stay engaged in their test, you help ensure the assessment will better represent the students' abilities and needs. Before testing, clarify with students the purpose of MAP Growth and the importance of taking time on every test question. During testing, check the rapid-guessing alerts on the Proctor console. A *rapid guess* means the student answered well below the average response time measured by NWEA for each test question. The response is so fast that the student could not have viewed the question completely.

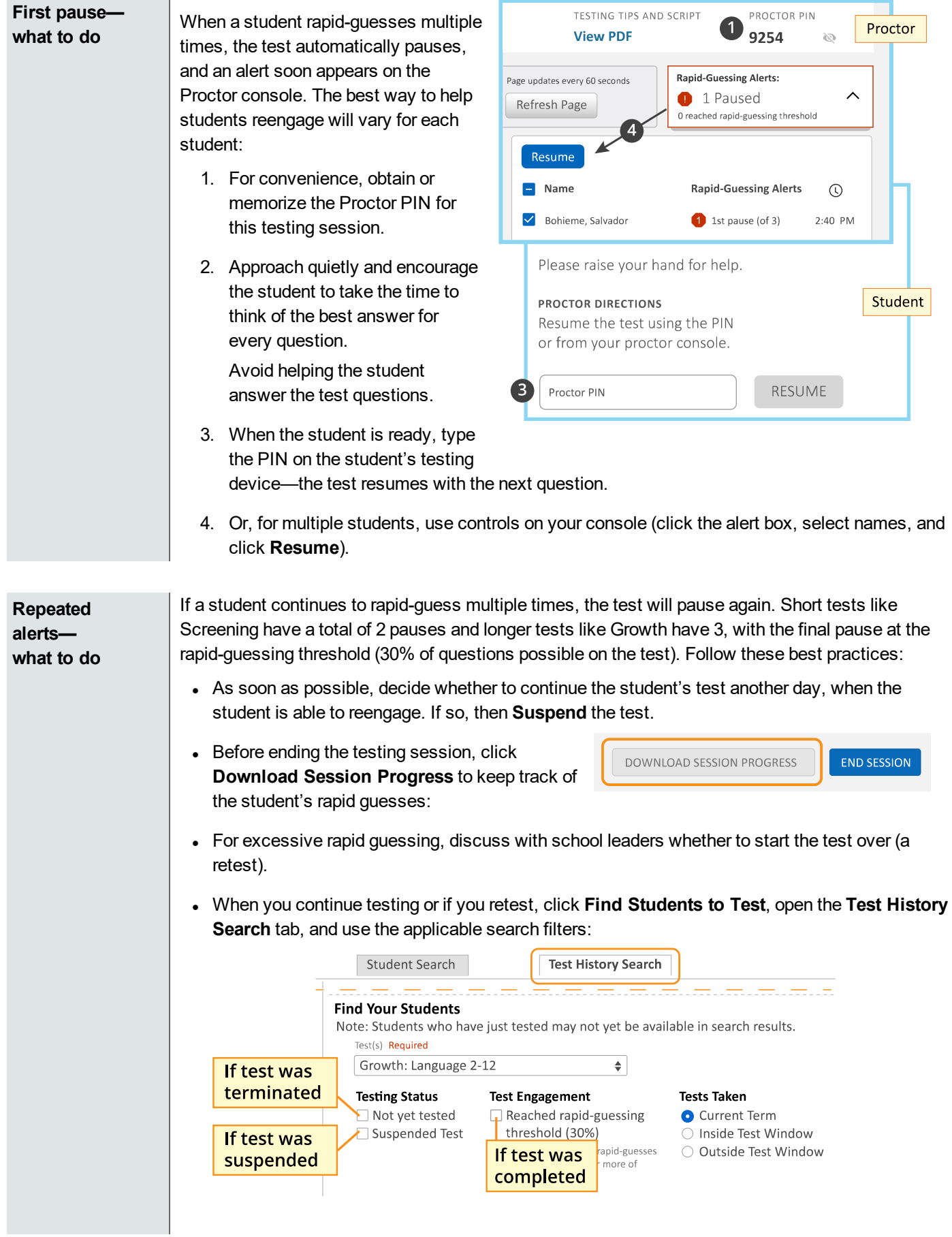

• If a student reached the rapid-guessing threshold and if your leaders agreed to retest, then choose **Start Test Over** at the confirmation prompt. Otherwise, choose **Resume**. **Note:** Do not expect to see last question number or rapid-guessing count listed with the student.

## **Continuing Suspended Tests**

**Note:** Students should continue tests within 14 days, although the maximum is 28.

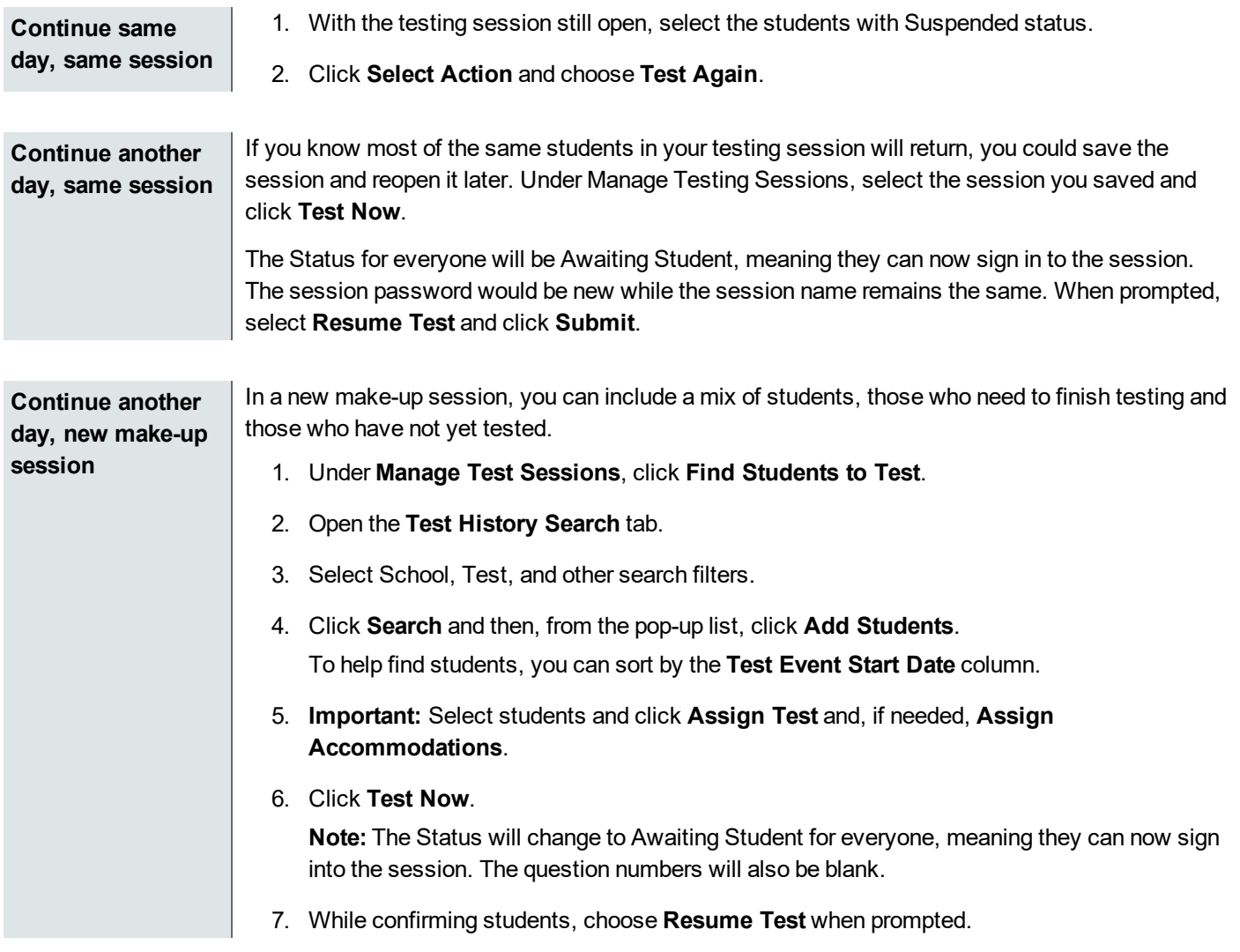

**NWEA Support:** 877-469-3287 or community.nwea.org > Support